## **Teknik Özellikler**

**Giriş - USB 3.0** 

 $\bullet$ 

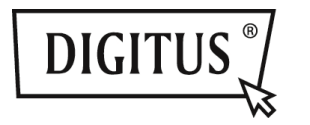

# **USB 3.0 3'Ü 1 ARADA <sup>B</sup>İRLEŞİK ADAPTÖR**

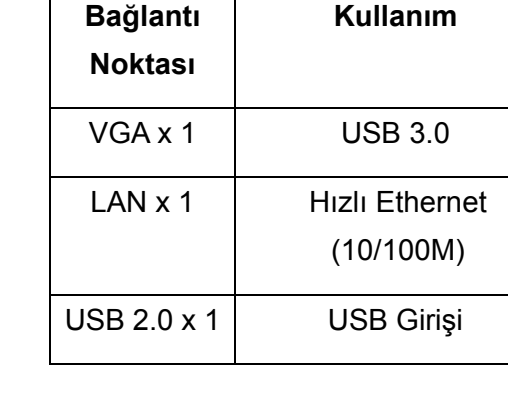

**3'ü 1 Arada Birleşik Adaptör:** 

#### **Sürücü Yükleme**

Bilgisayarınıza bir sürücü yükleyin:

### **Windows OS: VGA, LAN**

- **Adım 1:** Paketinizdeki CD'yi bulun ve bu CD'yi bilgisayarınıza yerleştirin.
- **Adım 2:** Bir klasör göreceksiniz

### **Driver Install**

Bu klasöre tıkladığınızda <sup>a</sup>şağıdakileri göreceksiniz:

Original Driver MAC OS 10.7~10.9.pkg Windows OS.exe

Lütfen **"Windows OS.exe"**dosyasına çift tıklayarak yükleme işlemini başlatın.

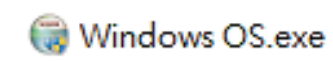

Yükleme işlemi tamamlandığında otomatik olarak kaybolur.

#### **MAC OS: LAN**

- **Adım 1:** Paketinizdeki CD'yi bulun ve bu CD'yi bilgisayarınıza yerleştirin.
- **Adım 2:** Bir klasör göreceksiniz
	- Driver Install

Bu klasöre tıkladığınızda <sup>a</sup>şağıdakileri göreceksiniz:

- **Original Driver**
- MAC OS 10.7~10.9.pkg
- Windows OS.exe

Yüklemeyi başlatmak için lütfen "MAC OS 10.7~10.9.pkg" dosyasına çift tıklayın.

#### MAC OS 10.7~10.9.pkg

Yükleme işlemi tamamlandığında otomatik olarak kaybolur. **\*\* Original Driver:** Ayrıca her klasörde bulunan sürücüyü manüel olarak yükleyerek çalıştırabilirsiniz.

#### **VGA bağlantı notası notu:**

- ▲ **Donanım Gereksinimi:**  Yonga kümesi, GEN2 veya daha üstünü destekler.
- ▲ **VGA Çözünürlük:**

USB 3.0'takıldı → 1080p'ye kadar USB 2.0'a takıldı  $\rightarrow$  sadece 800 x 600

#### 1. **Titreme:**

Ekranınızda titremeler görebilirsiniz. Bundan dolayı endişelenmeyin! Bunun nedeni bant genişliği sorunudur. Bilgisayarınızın ekranını daha düşük bir çözünürlüğ<sup>e</sup> ayarlayabilir veya bu birleşik adaptördeki diğer cihazları kapatabilirsiniz.

#### 2. **Görüntü Yok:**

Bağlanan

ekranda/projektörde/TV'de görüntü yoksa bilgisayarınızın ekranını daha düşük bir çözünürlüğ<sup>e</sup> ayarlayabilirsiniz.

**\*\* Lütfen kullanma kılavuzunun 6. sayfasındaki ayrıntılara bakın.** 

#### **USB 2.0 Hub:**

Tak ve Çalıştır

**\*USB bağlantı noktası notu: 500 mA Veri Yolu Gücü Sağlar**

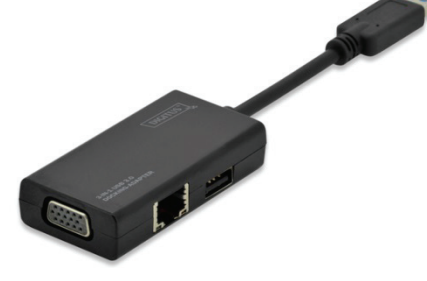

**Hızlı Kurulum Kılavuzu** 

DA-70835